# **THE NVIDIA DEEP LEARNING ACCELERATOR**

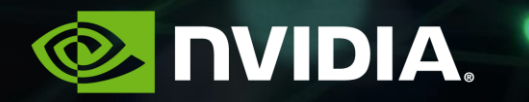

### **INTRODUCTION** NVDLA — NVIDIA Deep Learning Accelerator

Developed as part of Xavier – NVIDIA's SOC for autonomous driving applications Optimized for Convolutional Neural Networks (CNNs), computer vision

Open source architecture and RTL release

Encourage Deep Learning applications

Invite contributions from the community

Targeted towards edge devices, IoT

Industry standard formats and parameterized

## **CNN INFERENCE** Convolutional Neural Network

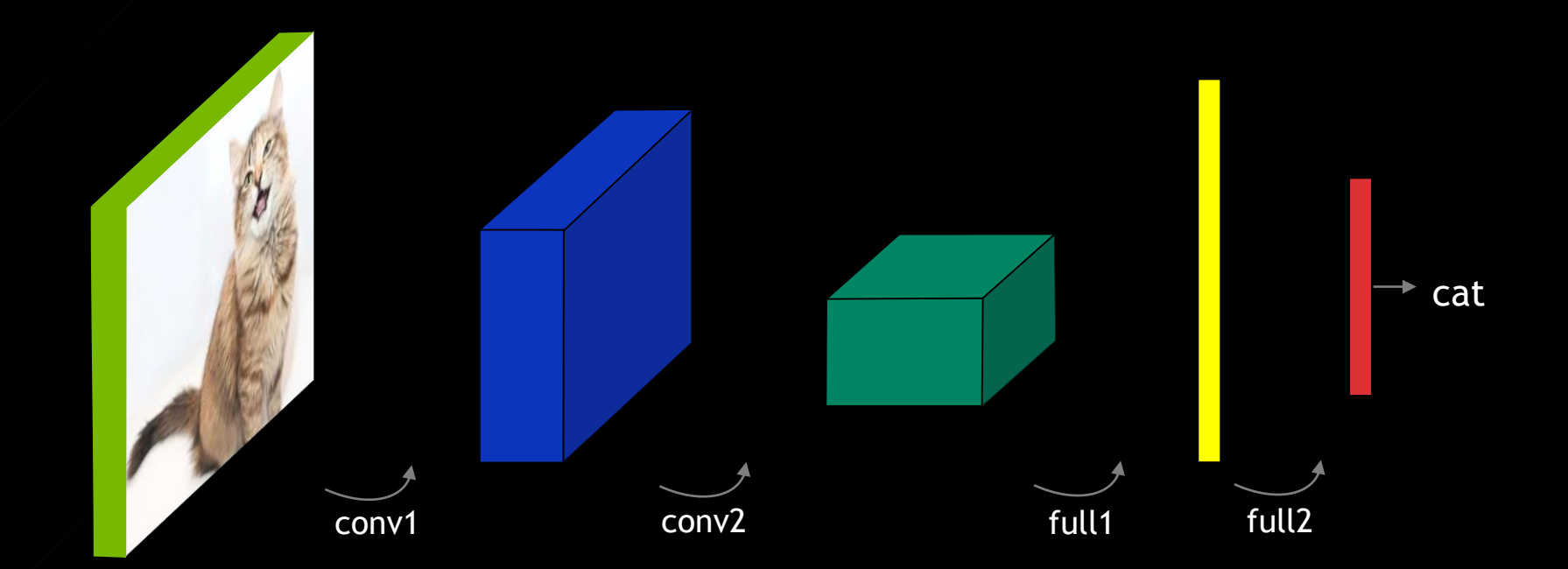

Convolutional and fully connected layers

# **CNN INFERENCE**

### One Convolutional Layer

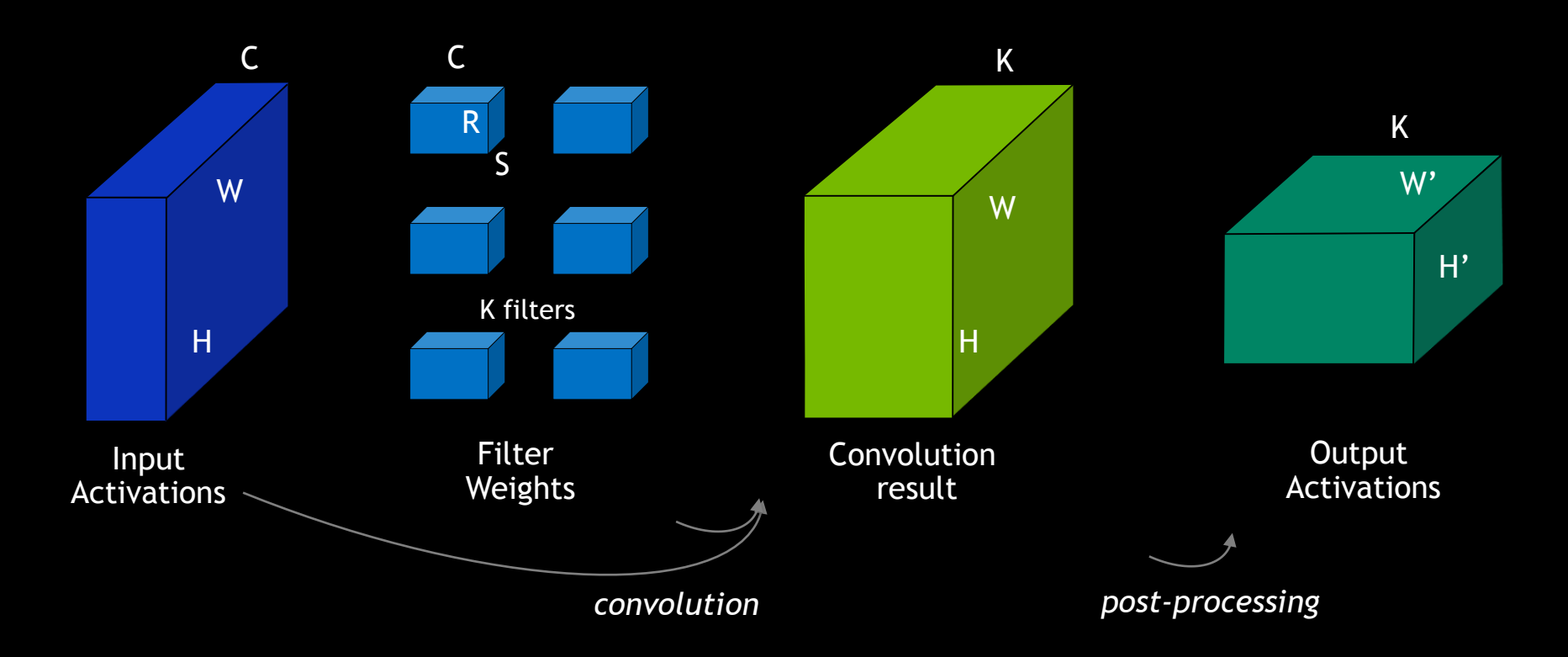

## **ARCHITECTURE OVERVIEW**

#### Top Level Architecture

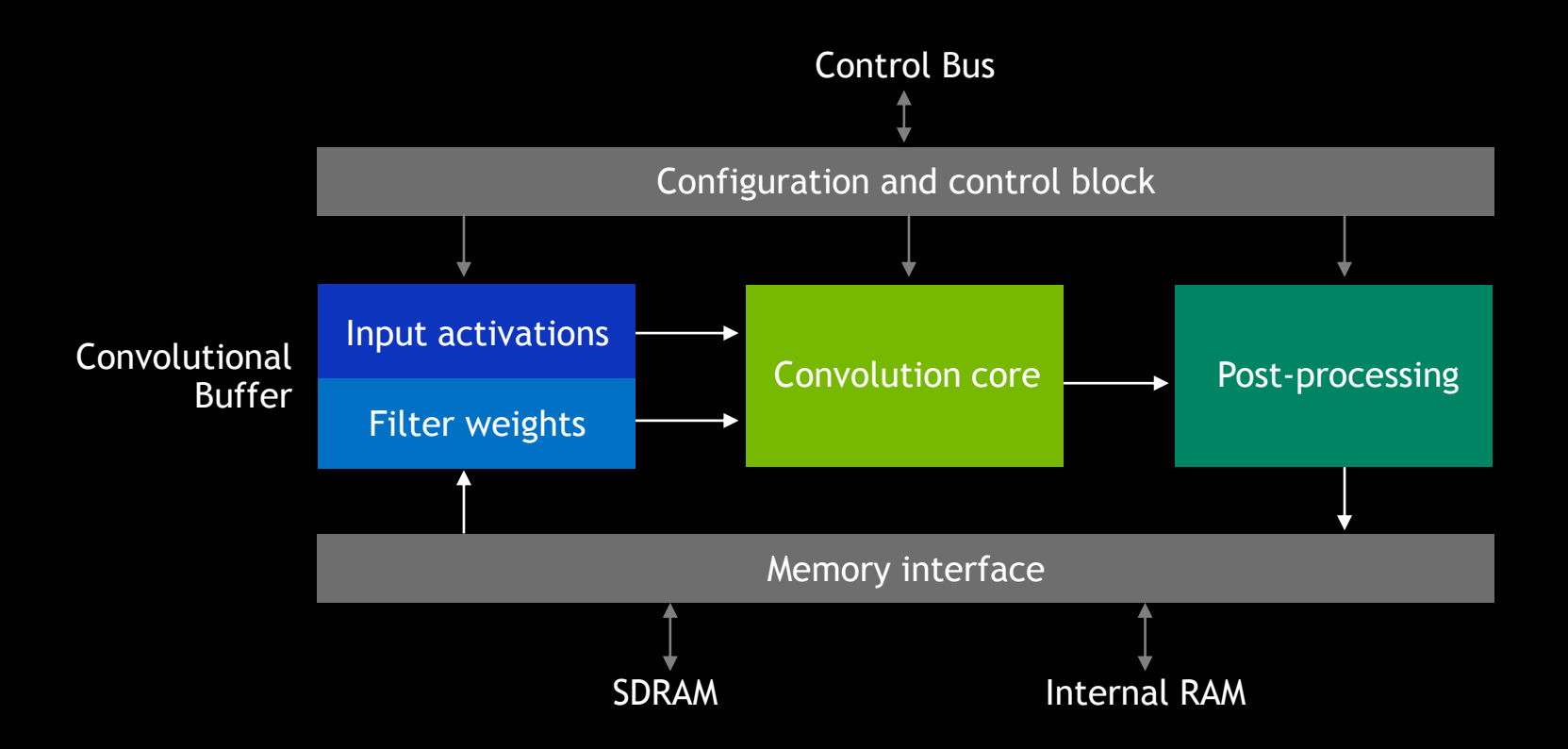

# **ARCHITECTURE OVERVIEW**

Memory Considerations

Convolutional buffer size vs Memory Bandwidth trade off

If conv buffer can fit 1/N'th of total weights, activations need to be read N times

Example: GoogleNet layer inception 4a/3x3, 16-bit precision

Input activations: 1.2 MB

Filter weights: 360KB

If conv buffer is 128KB, then minimal bandwidth for activations is  $3 \times 1.2MB = 3.6MB$ 

Convolutional buffer has to be multi-ported, internal RAM can be single ported

## **CONVOLUTION CORE** Atomic Operation (Each Clock Cycle)

Example: 64 activations x (4 filters x 64 weights)  $\rightarrow$  4 partial outputs

256 MACs per clock cycle

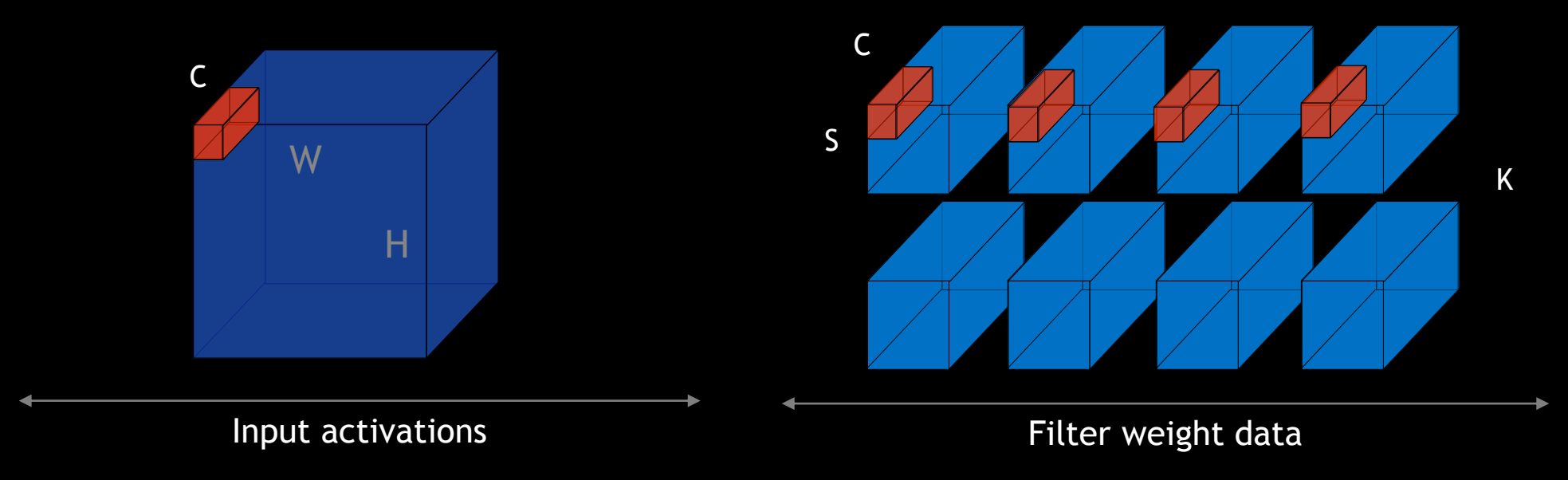

### **CONVOLUTIONAL CORE** Order of Calculations

Calculate one stripe of outputs at a time

Change activations first, then weights

In the slide show:

C-dimension not shown

Only one kernel shown

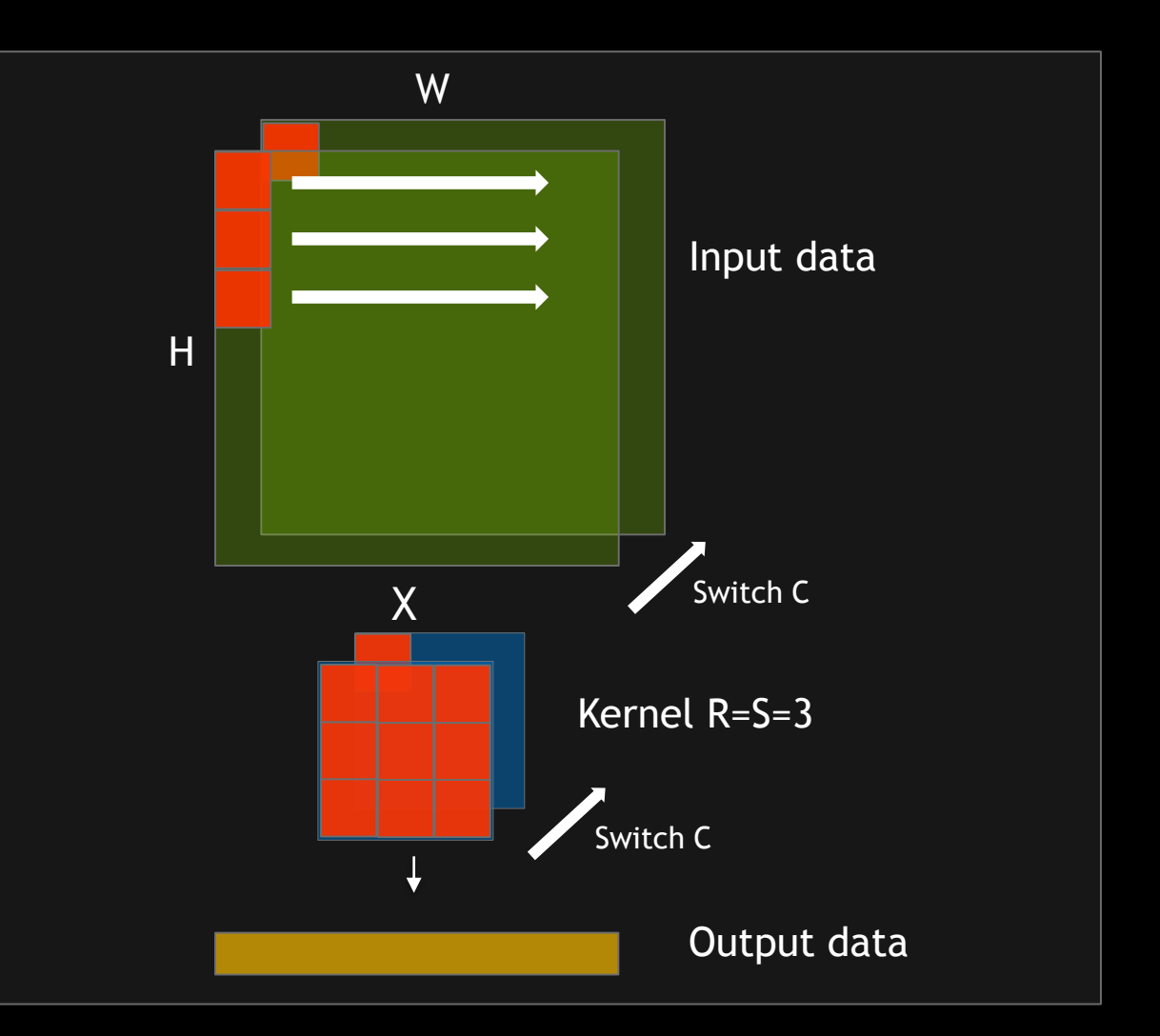

### **CONVOLUTION CORE**  Area and Power Considerations

More samples in C-direction per atomic operation:

- Allows for wider Wallace tree (half rather than full adders)
- Causes more wasted MACs on non-aligned boundaries

Keeping one operand (weights) of MACs constant for a number of cycles saves dynamic power and reduces data transfers

Calculate full sums rather than partial sums as latter require higher precision before rounding (better to stream/store inputs than outputs)

# **AREA, PERFORMANCE, AND POWER**

#### **Configurations**

#### **SMALL CONFIGURATION**

INT8 data path

1 RAM interface

No advanced features

#### **LARGE CONFIGURATION**

INT8, INT16, FP16 data path 2 RAM interfaces Integrated controller Weight compression

 $\cdots$ 

## **AREA, PERFORMANCE, POWER**

Small Configurations (16nm, 1GHz)

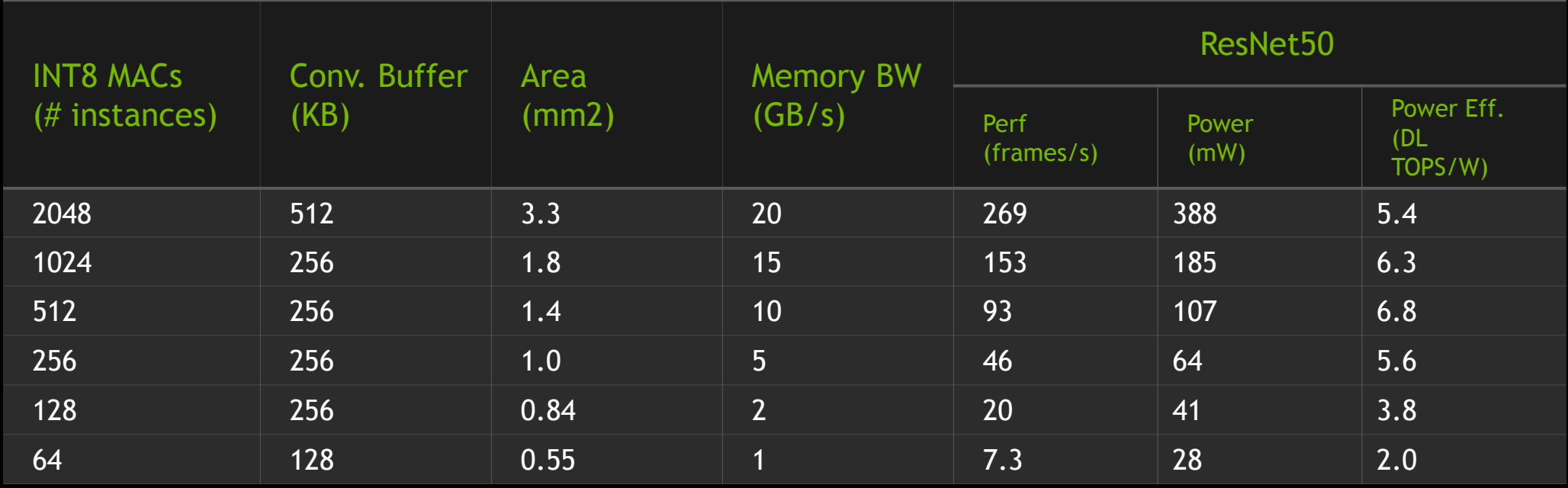

*Area is synthesis area + internal RAMs, does not account for layout inefficiencies Power is for DLA incl. internal RAMs, excluding SOC & external RAMs Calibrated to Xavier silicon - NVIDIA flows, libraries, RAM compilers, … DL TOPS == #convolutional MAC operations \* 2*

## **AREA, PERFORMANCE, POWER**

Large Configuration (16nm, 1GHz)

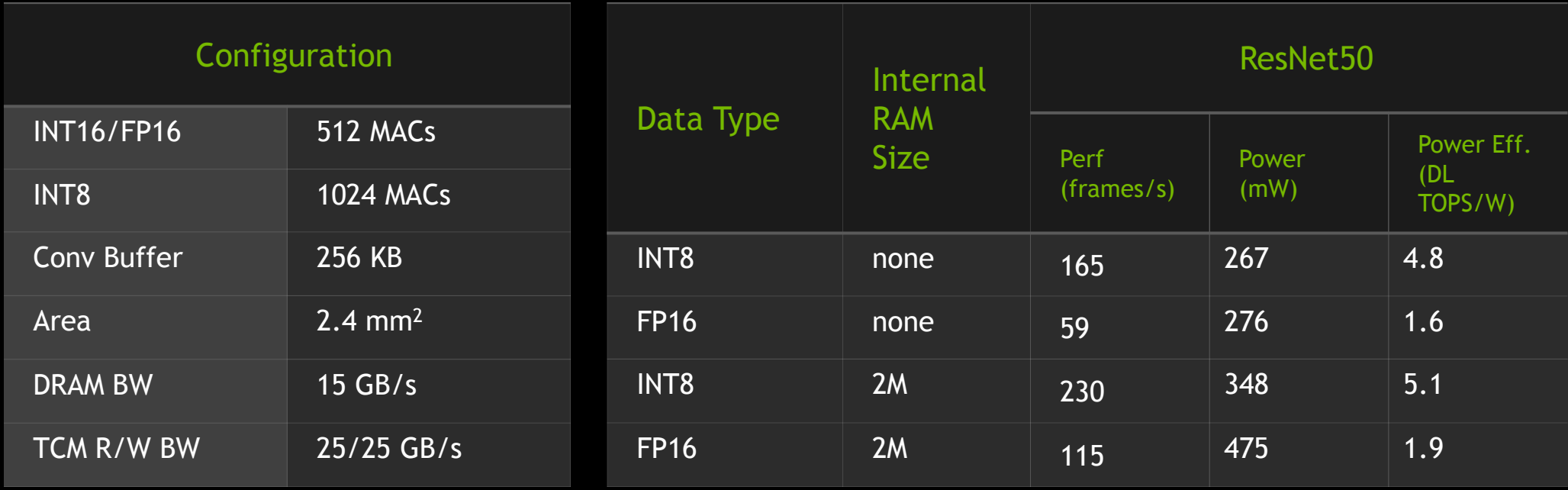

*Area and power do not include Tightly Coupled Memory (TCM)*

## **SW ARCHITECTURE**

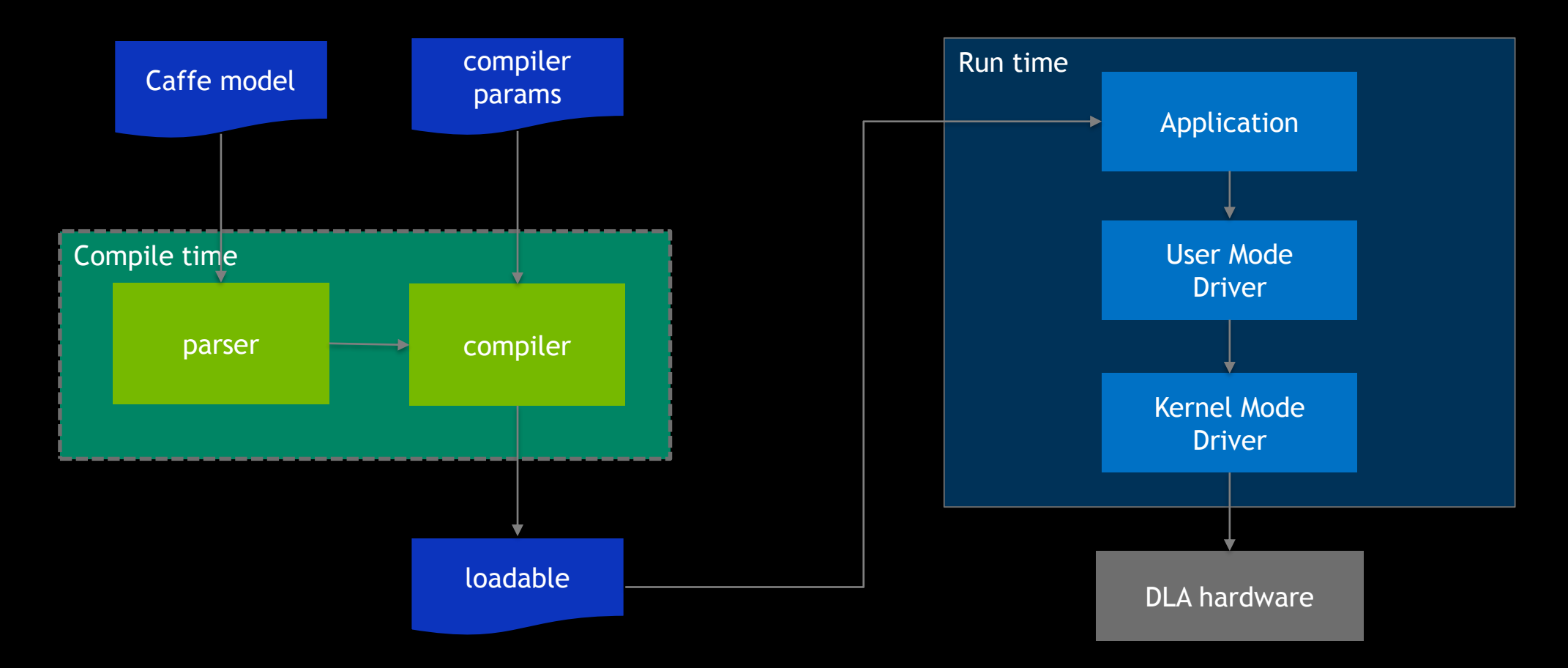

## **NVDLA VIRTUAL PLATFORM**

SW & RTL prototyping for all configs

Two formats for NVDLA + Memory

C-model

FPGA board

Easy access via cloud

Amazon Web Services (AWS)

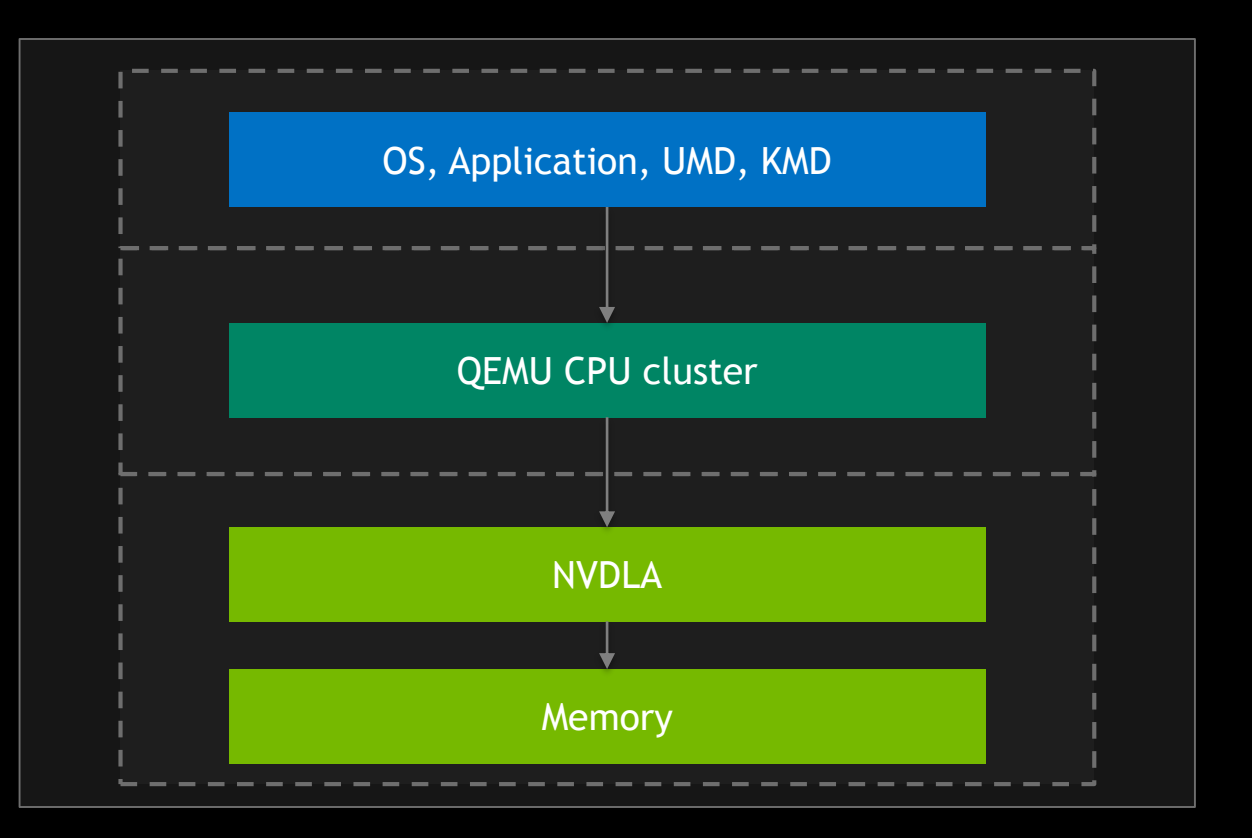

### **OPEN SOURCE SOC PROTOTYPE** NVDLA + SiFive RISC-V

Demo at SiFive booth

NVDLA config

Small config

2048 MACs

512 KB

YOLOv3 object recognition

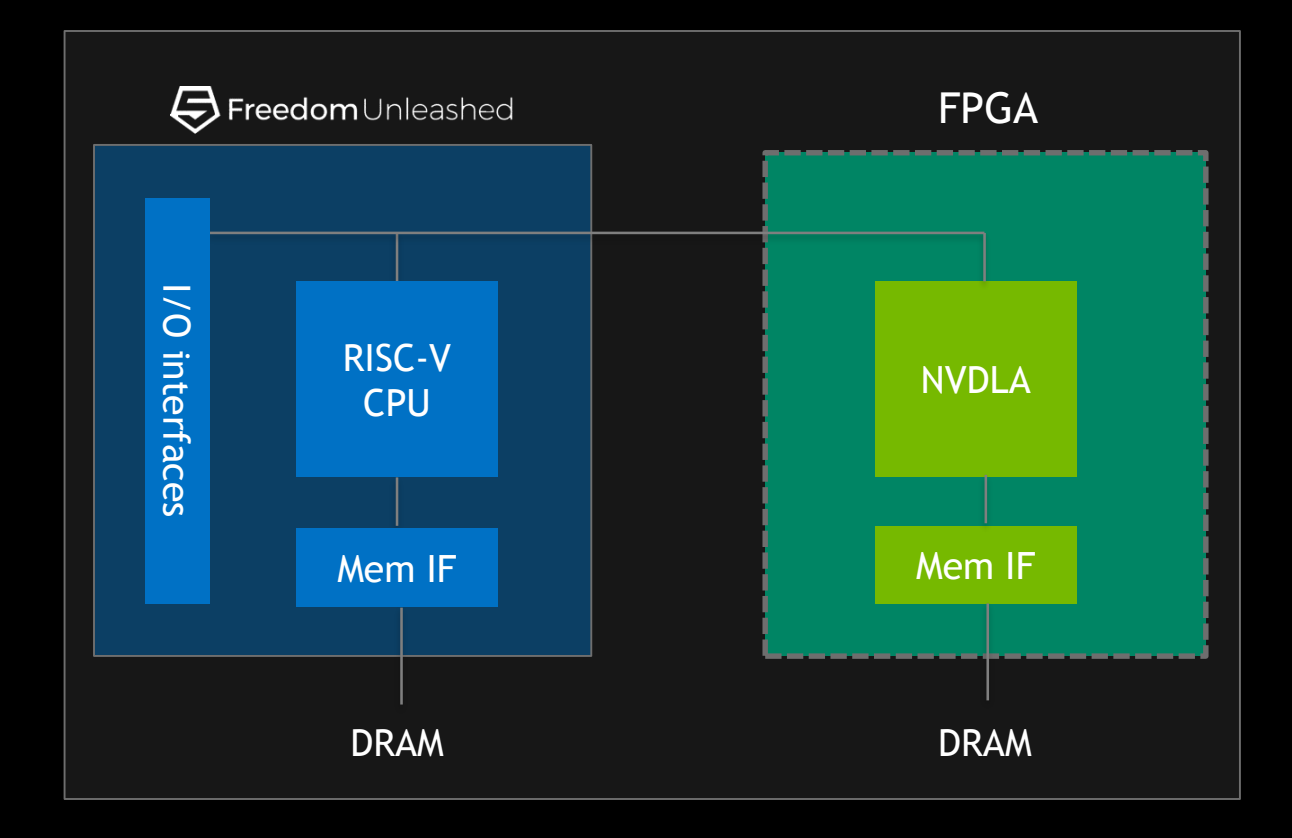

Inserting video: Insert/Video/Video from File. Insert video by browsing your directory and selecting OK.

File types that works best in PowerPoint are mp4 or wmv

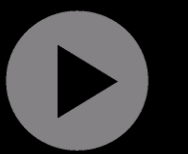

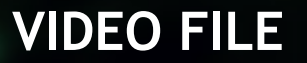

# **CHECK IT OUT FOR YOURSELF**

<http://nvdla.org/index.html> **OR CONTRIBUTE!** 

Documentation and source code are available under permissive license Community contributions under Contributor License Agreement are encouraged

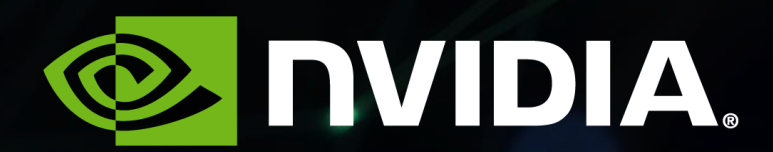